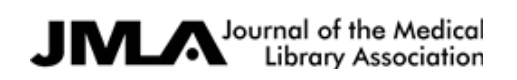

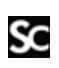

Supplemental content to J Med Libr Assoc. Apr;107(2):dx.doi.org/10.5195/jmla.2019.581 www.jmla.mlanet.org © Burke, Littenberg 2019

Effect of a clinical evidence technology on patient skin disease outcomes in primary care: a clusterrandomized controlled trial Marianne Burke, MA, AHIP; Benjamin Littenberg, MD

APPENDIX B

Primary care providers Active group educational tutorial

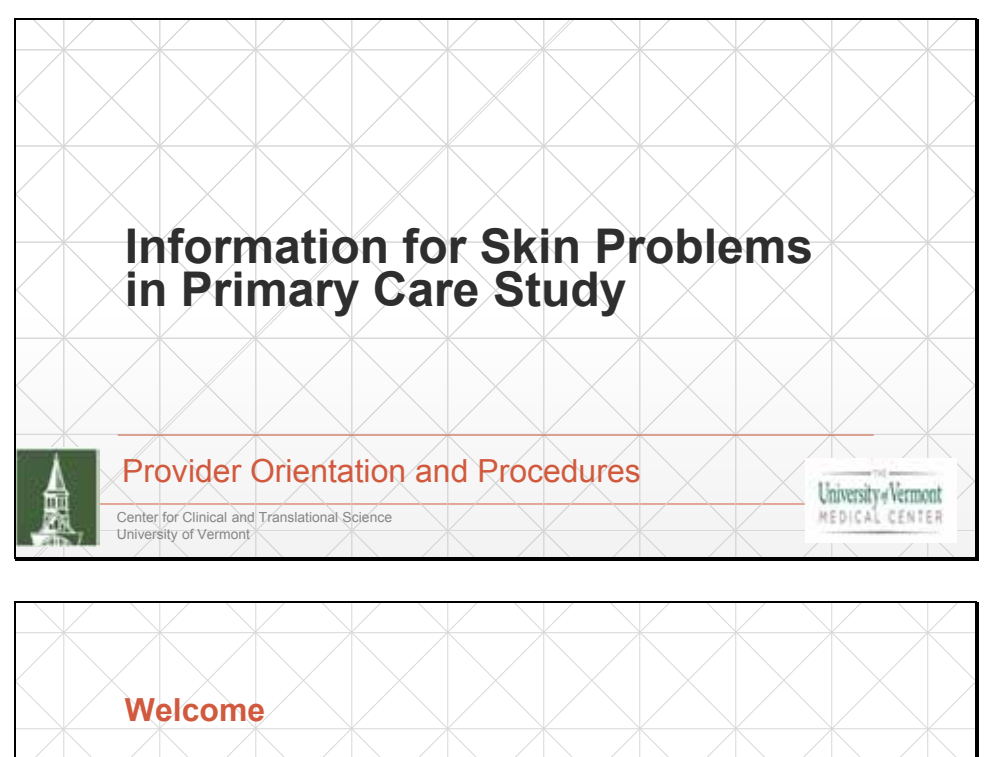

Thank you for agreeing to participate in this research.

This learning module will help you participate in the study in an efficient and effective way.

The module will take about 5 minutes to review.

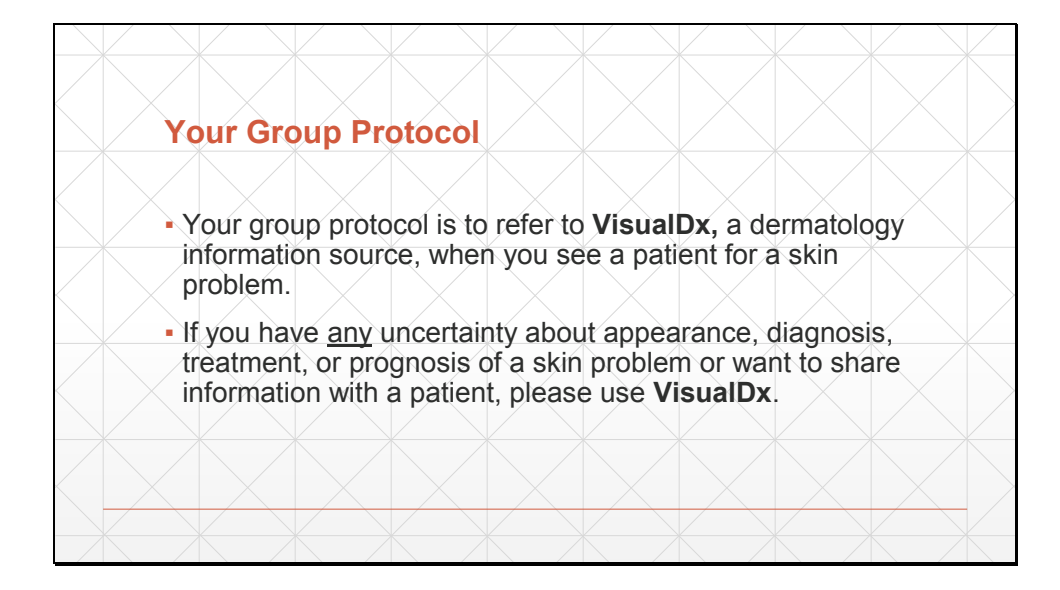

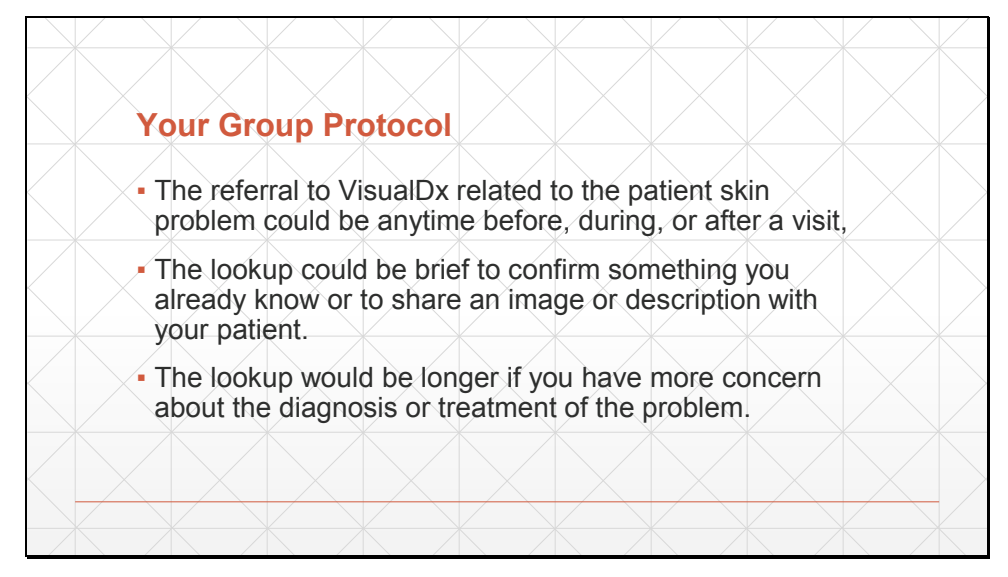

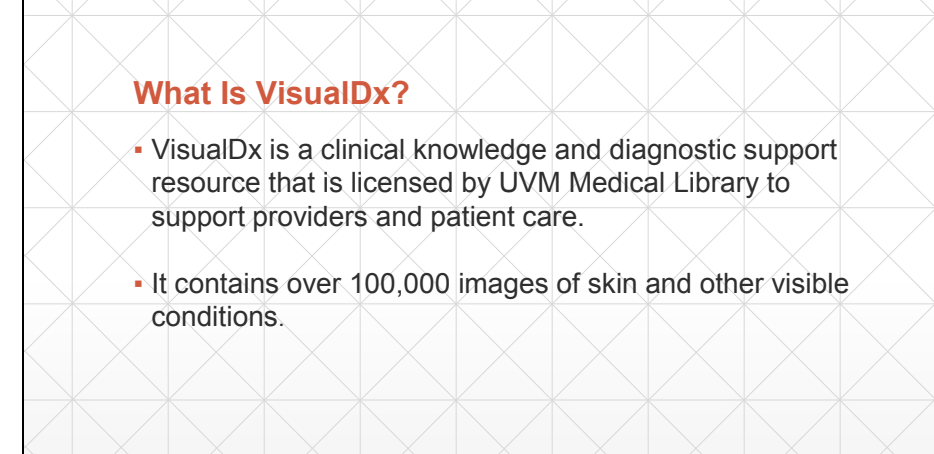

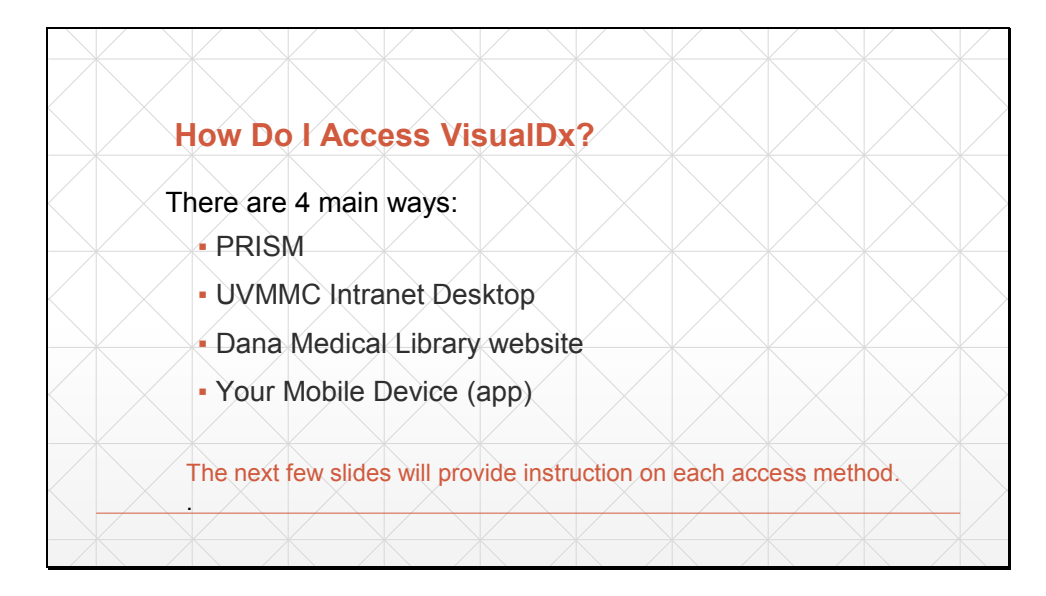

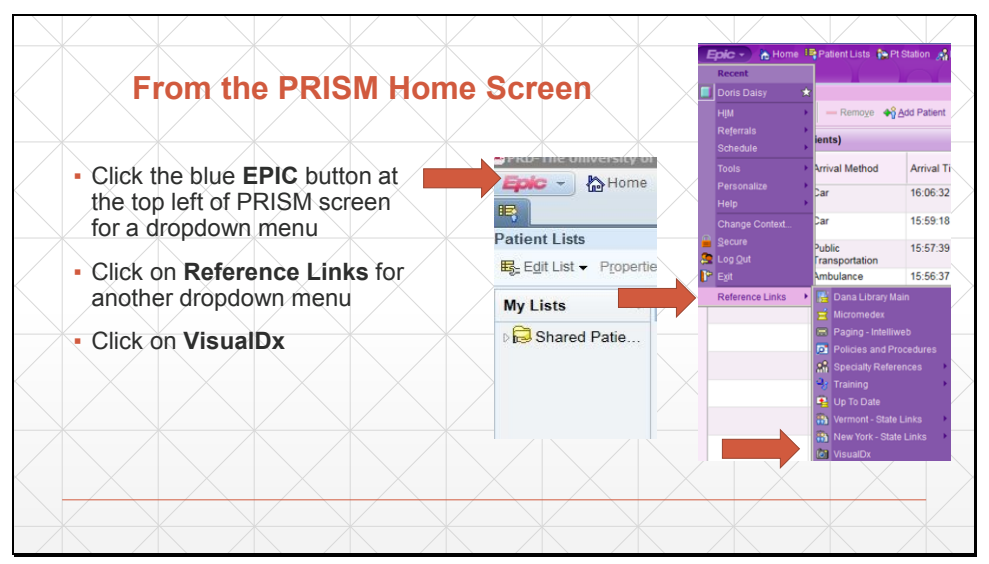

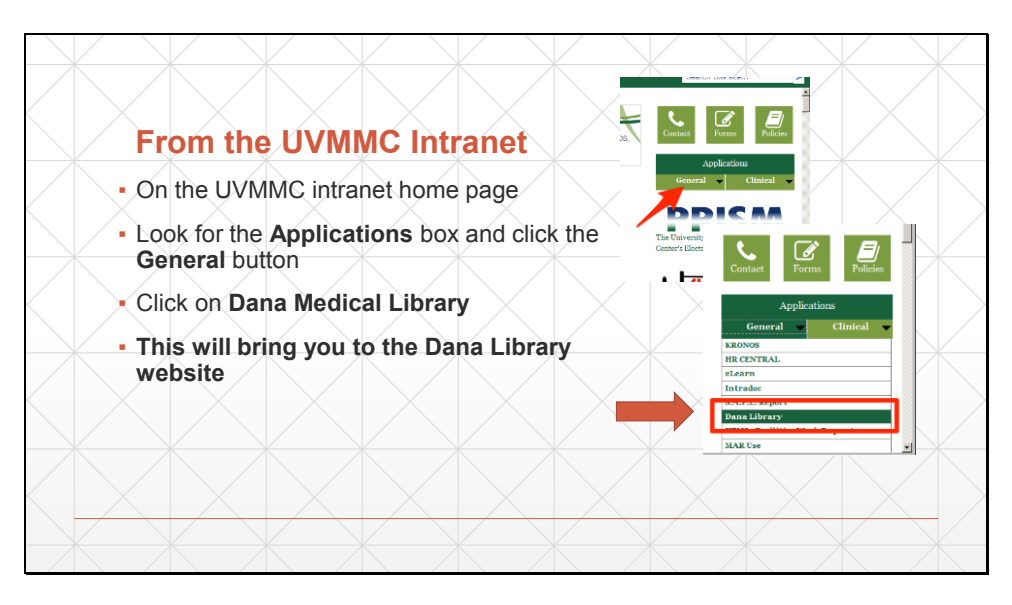

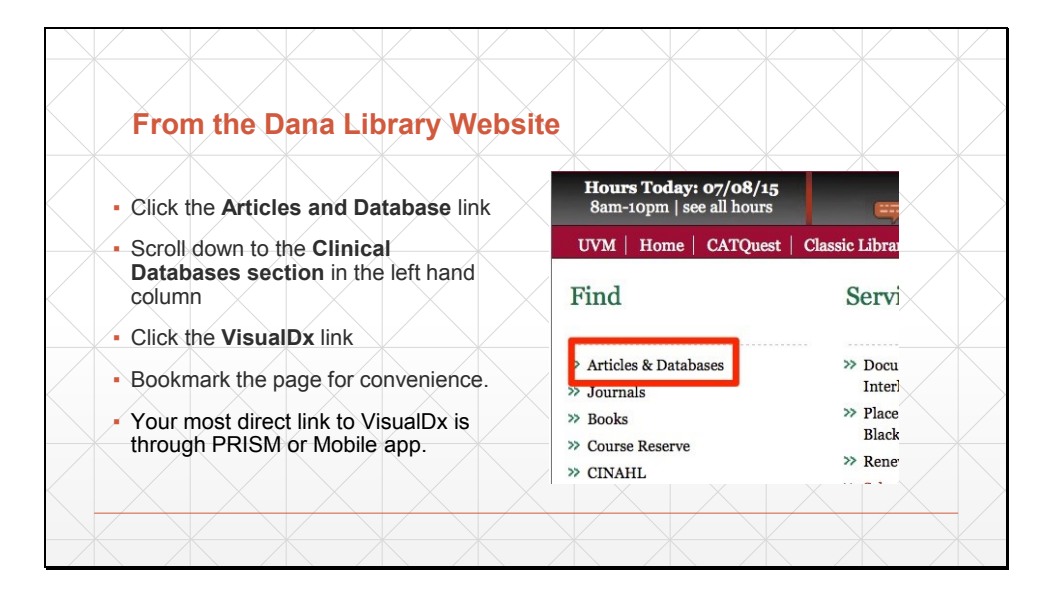

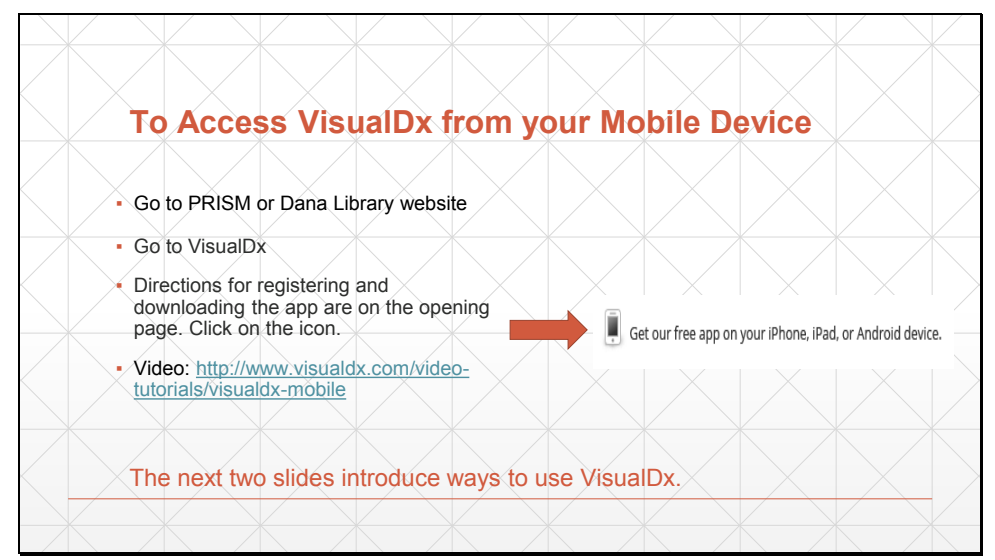

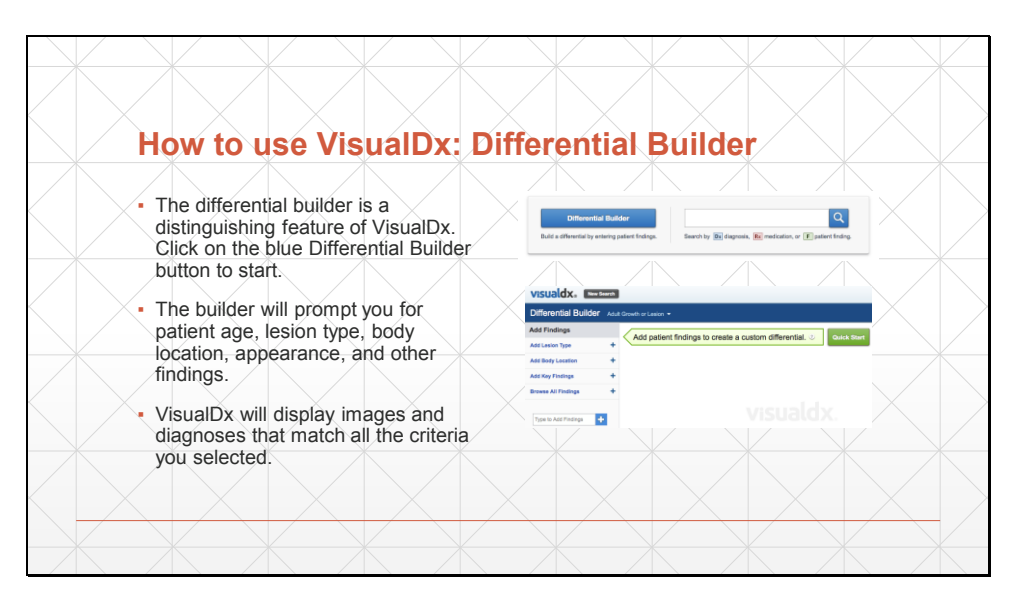

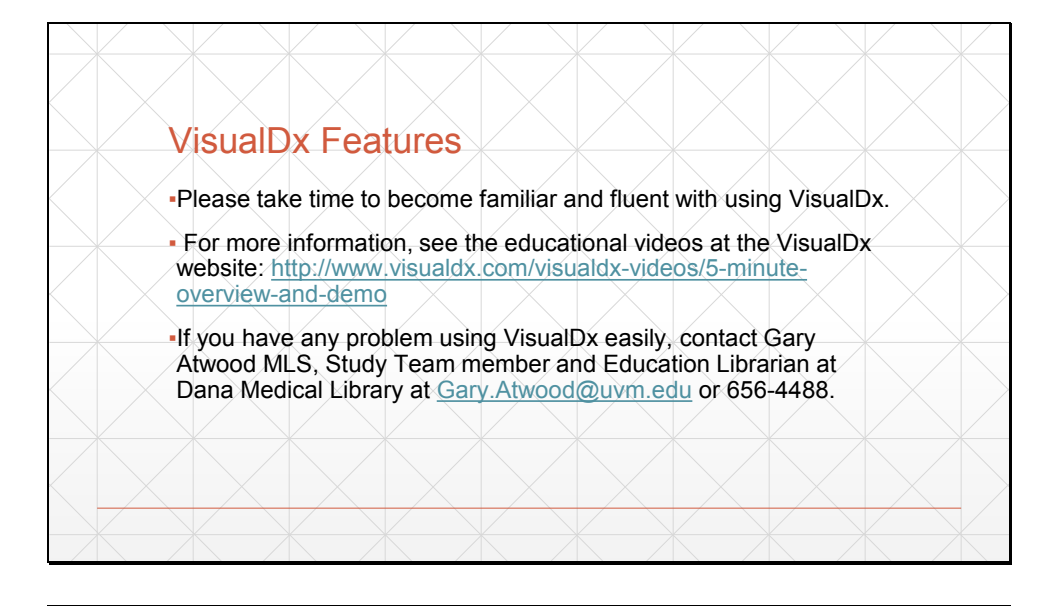

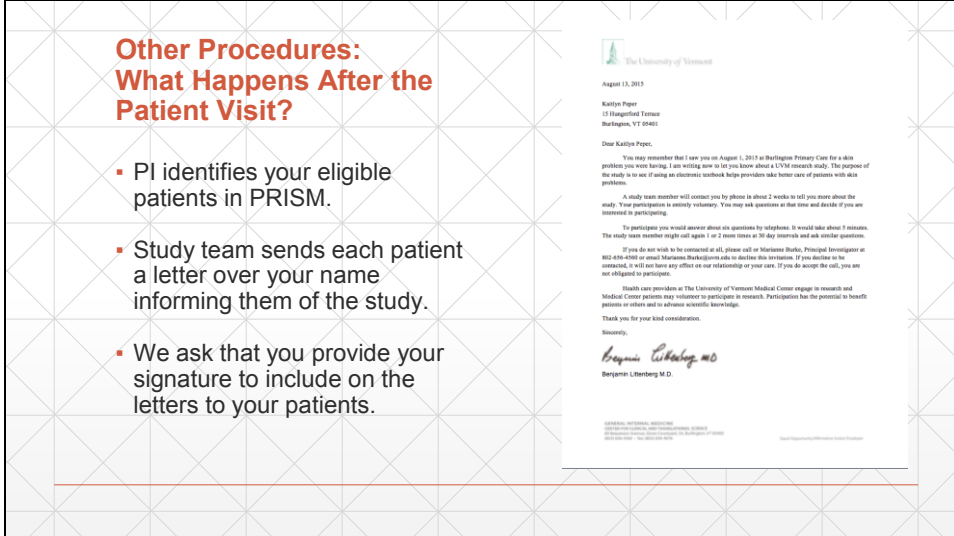

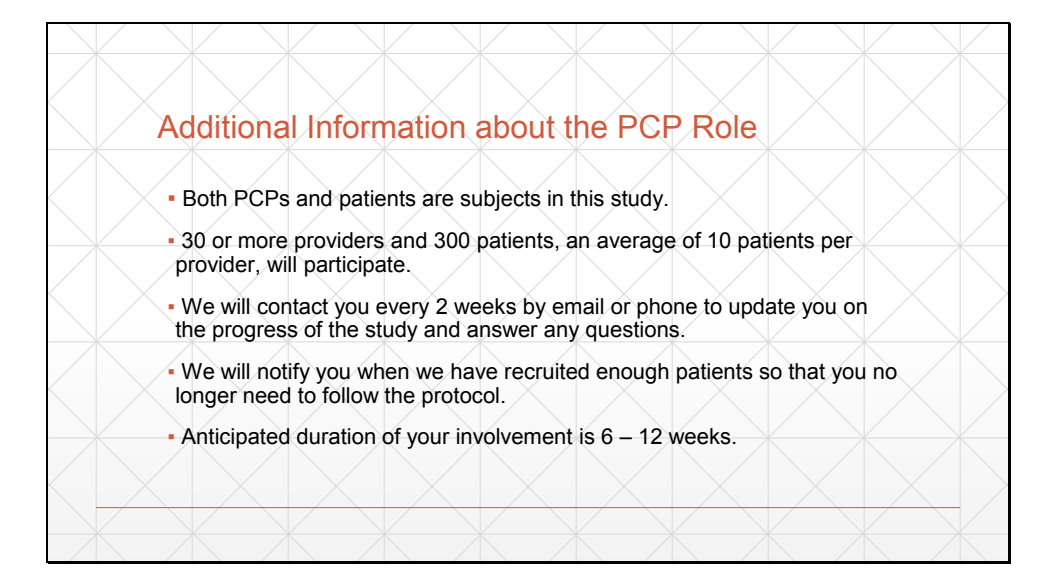

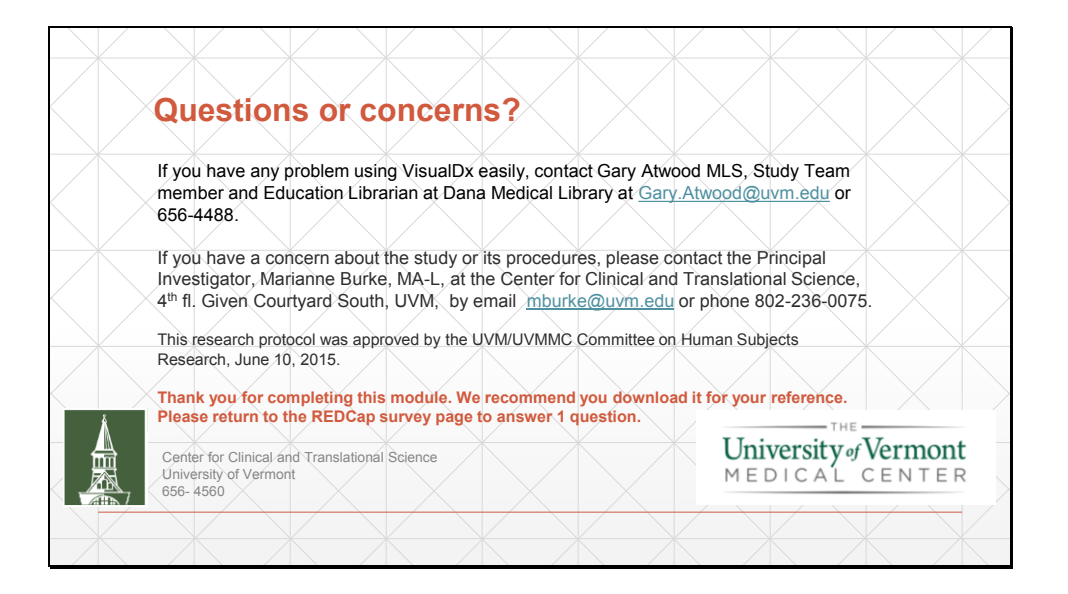